## 建設 CAD サーバークライアントインストールについて

建設CADには、「スタンドアロンインストール」と「サーバークライアントインストール」の2種類のインストール方法があります。

**● スタンドアロンインストールとは** (通常の一括インストールでは、こちらになります。)

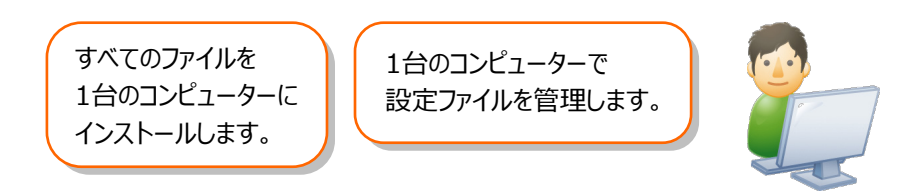

**● サーバークライアントインストールとは**

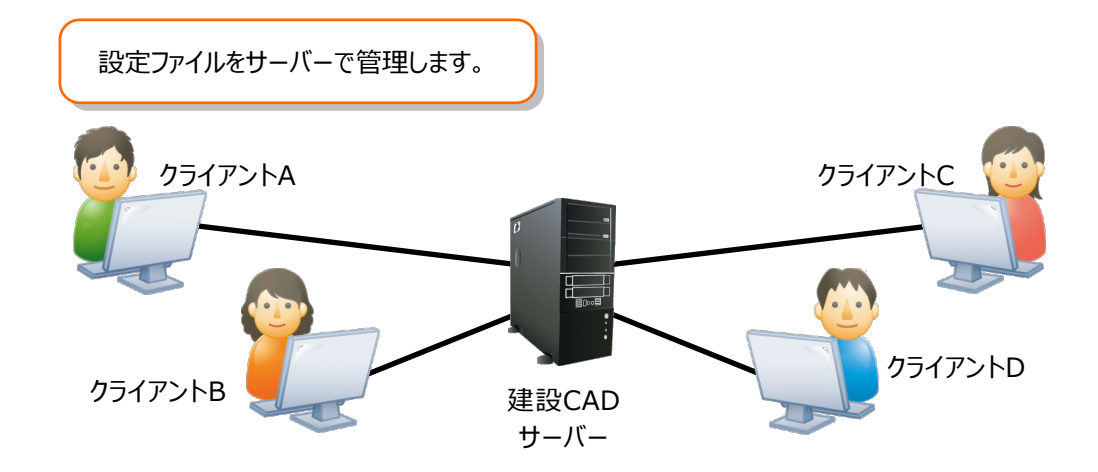

※設定ファイルがサーバーで管理されるのは、「建設CAD」のみです。 建設CAD以外のプログラム(「インデックス」や「写真管理」など)の設定ファイルは、各クライアントで管理されます。